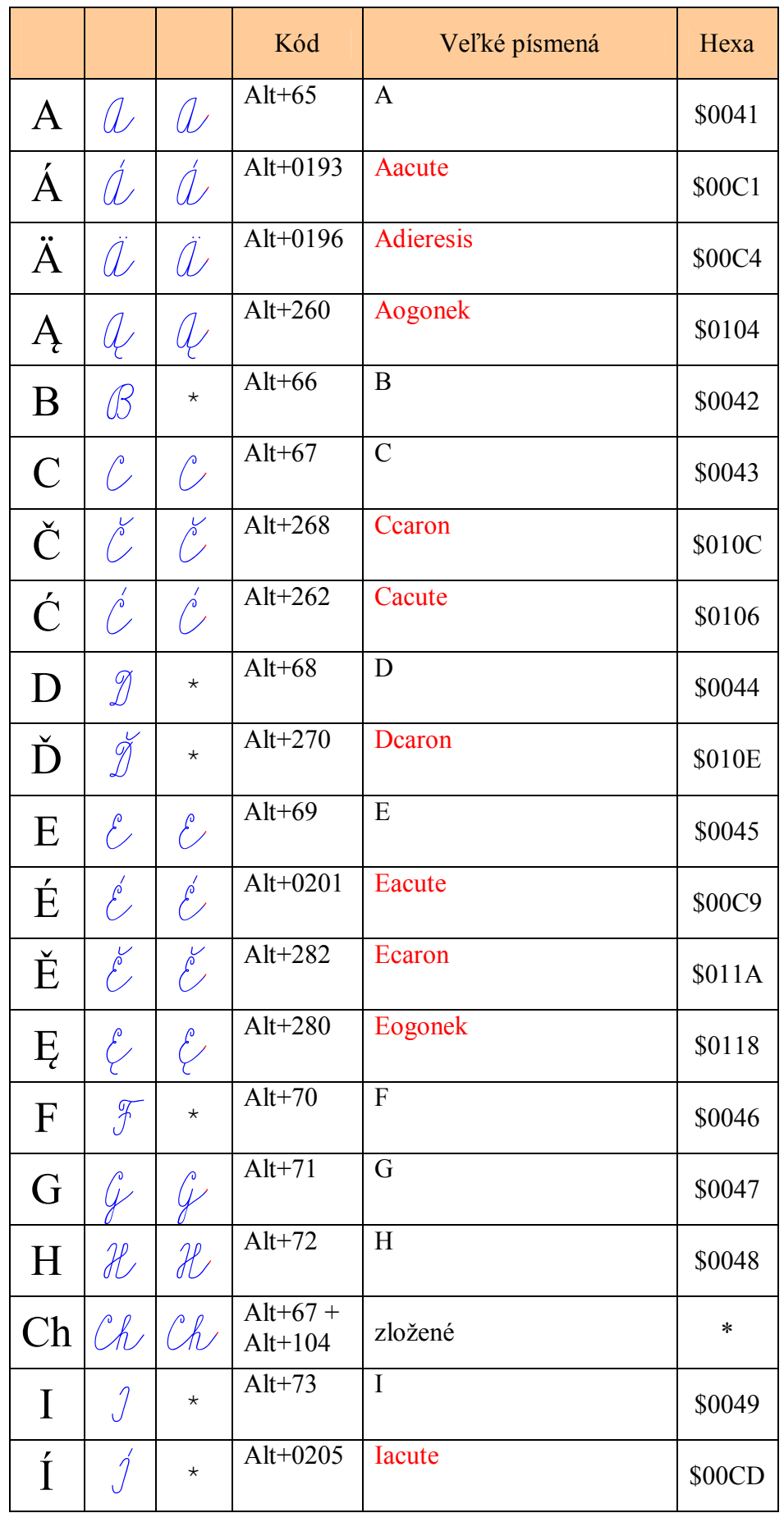

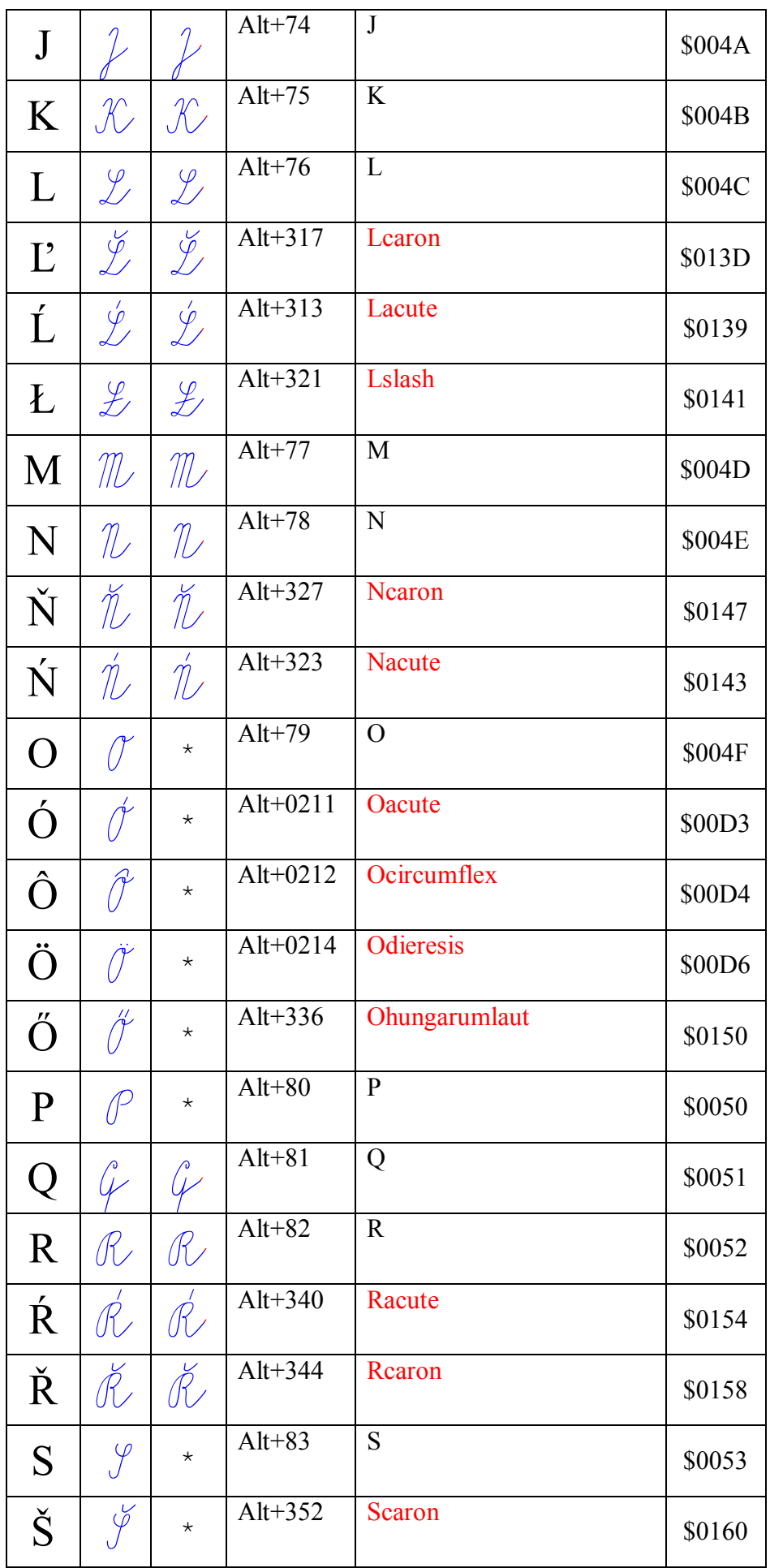

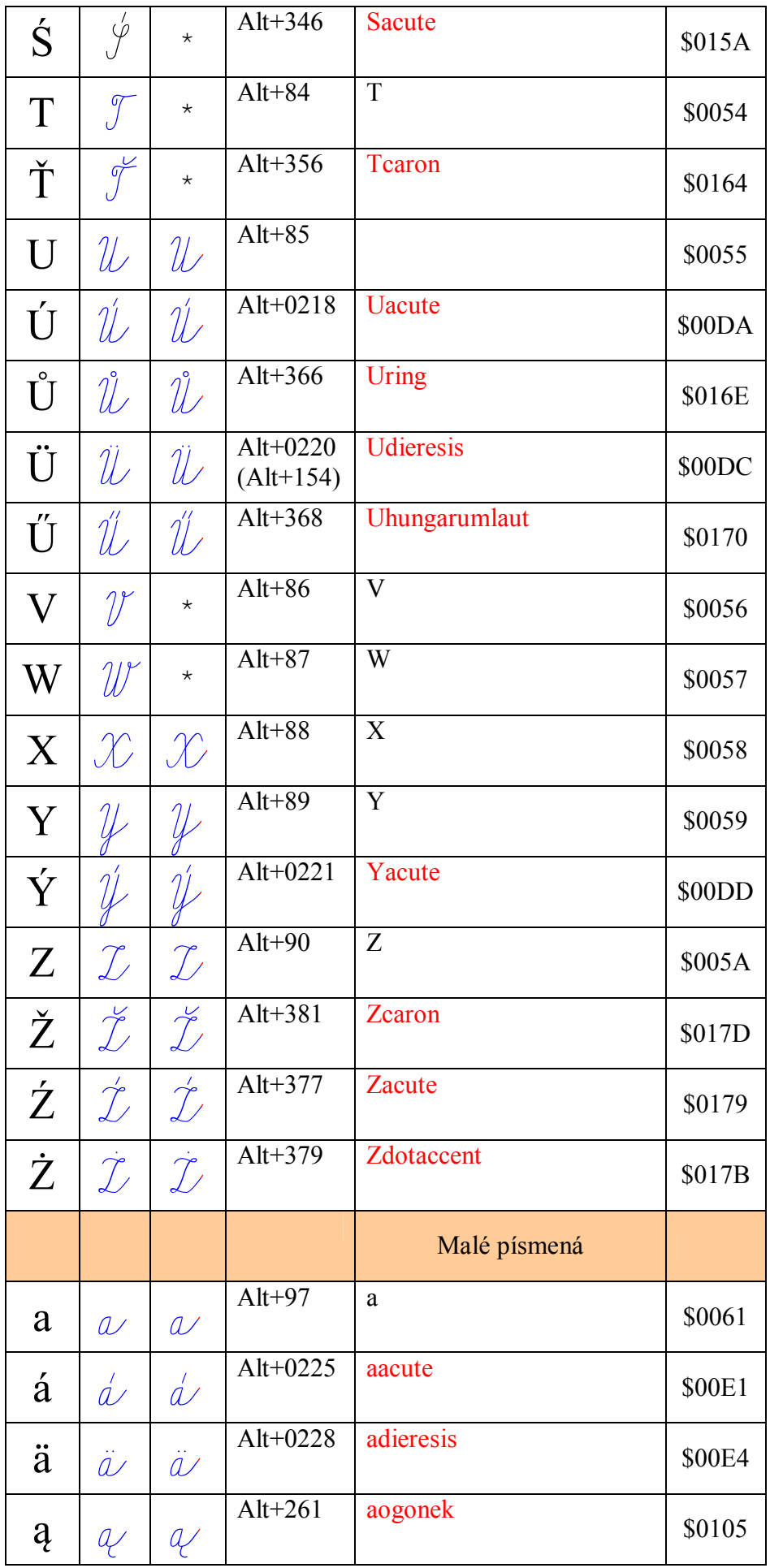

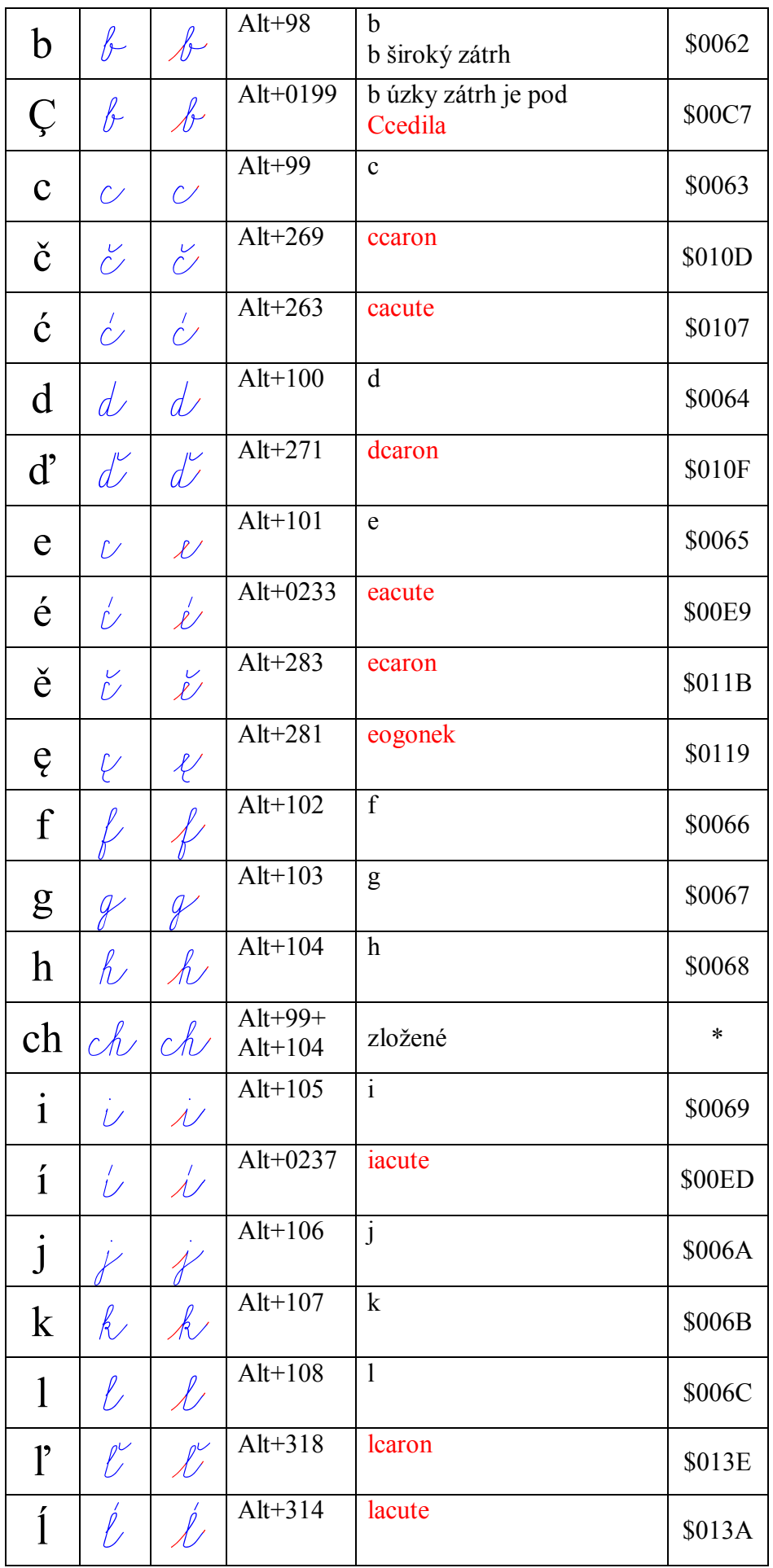

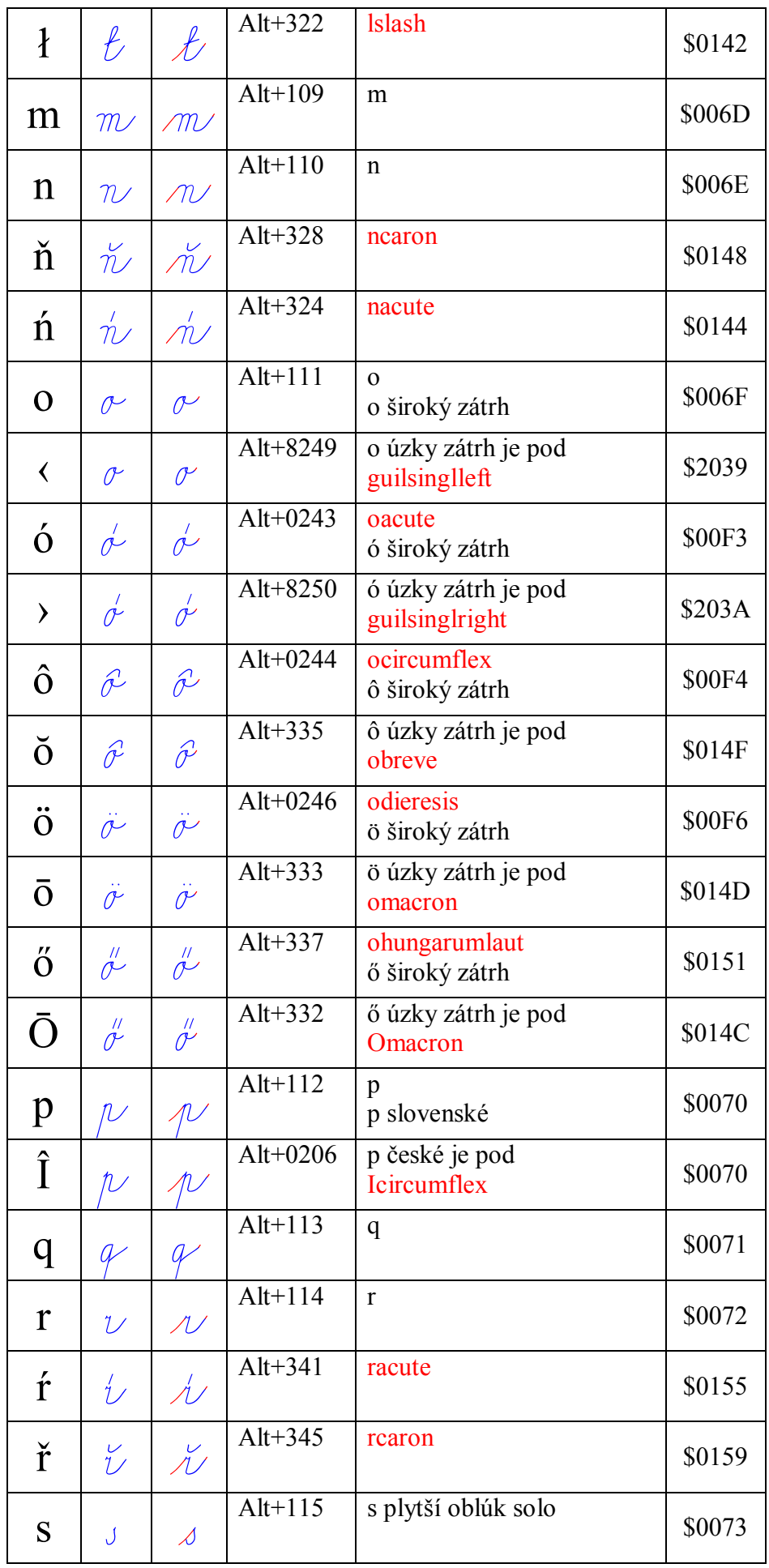

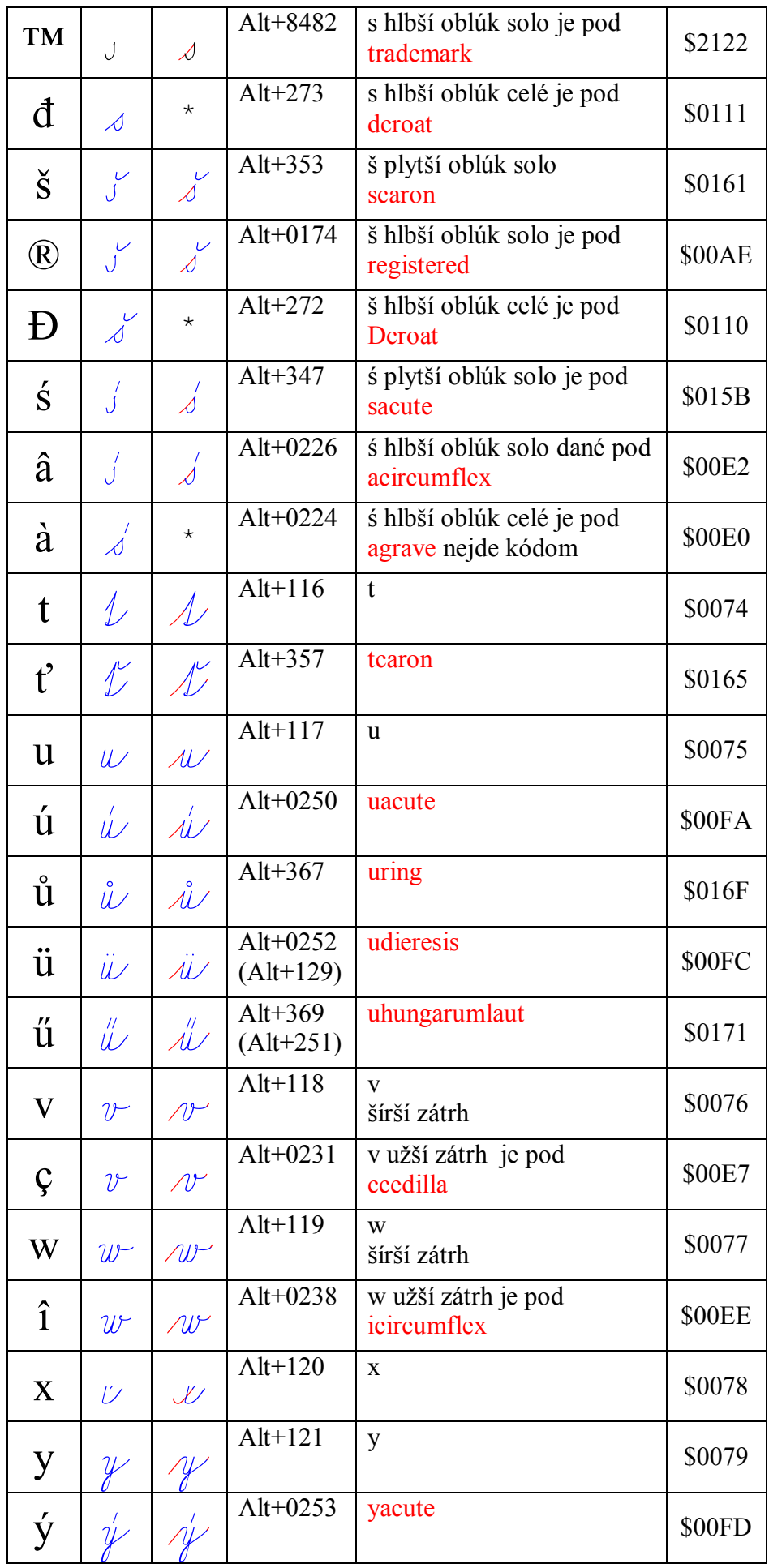

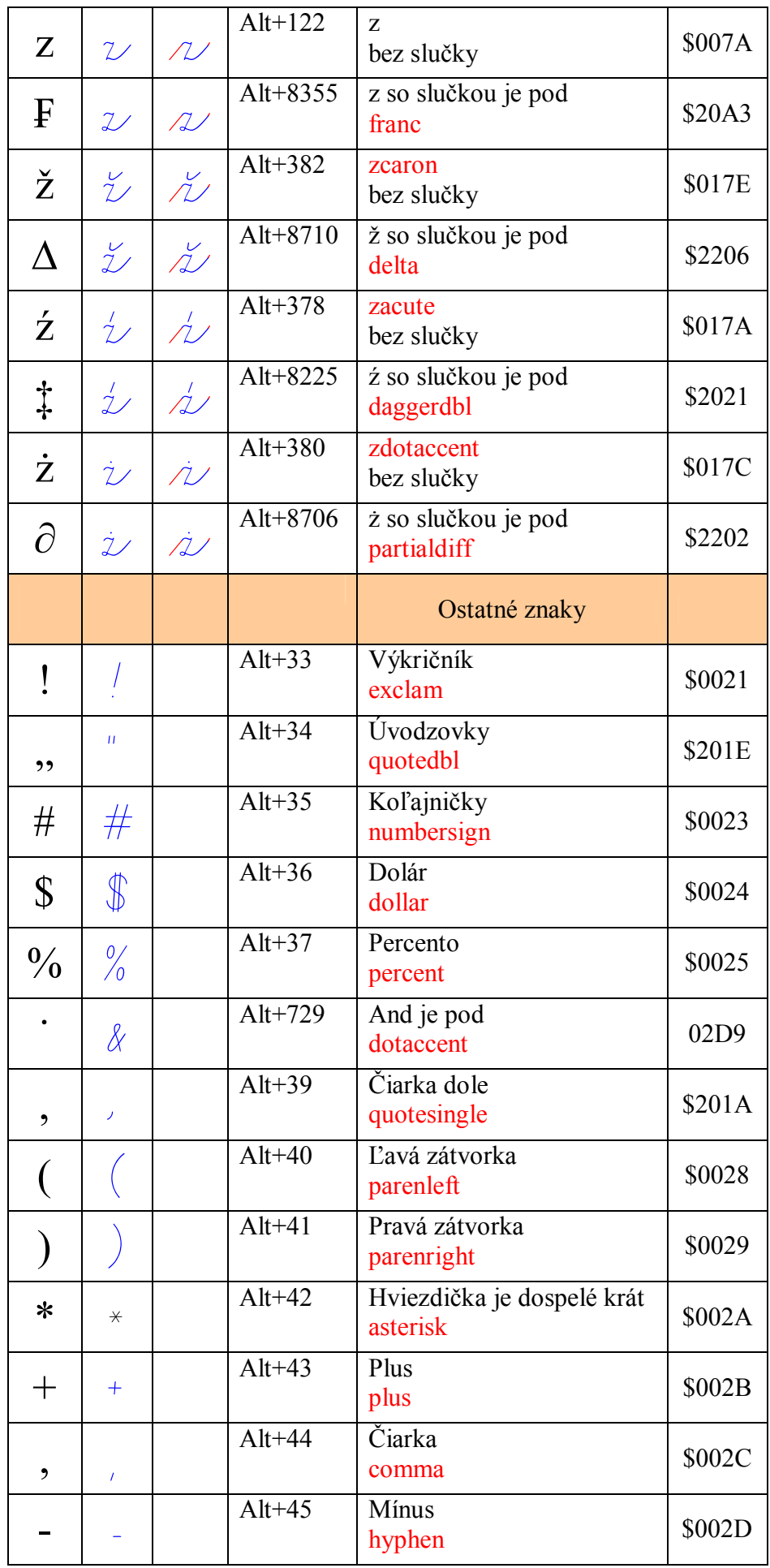

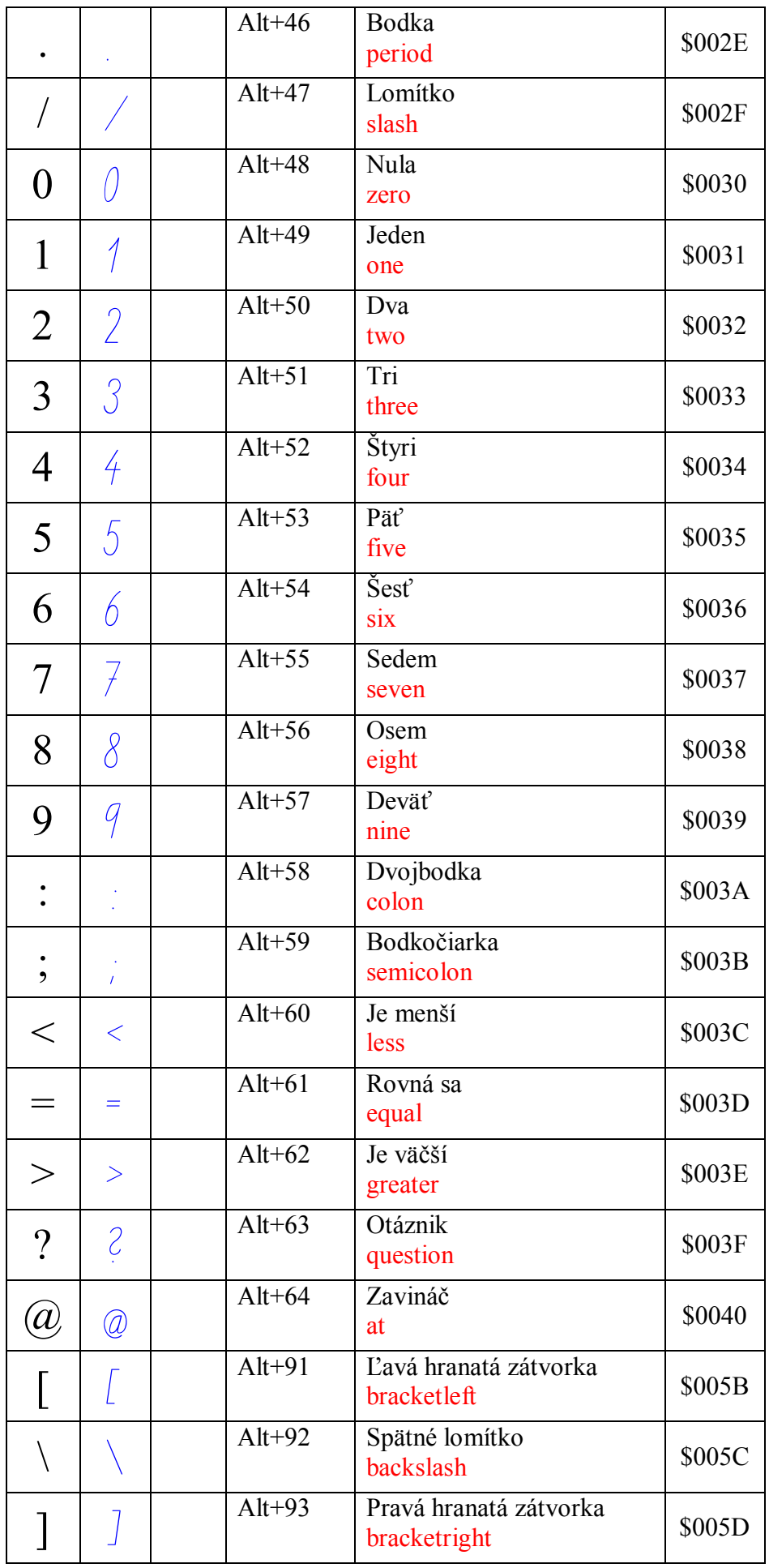

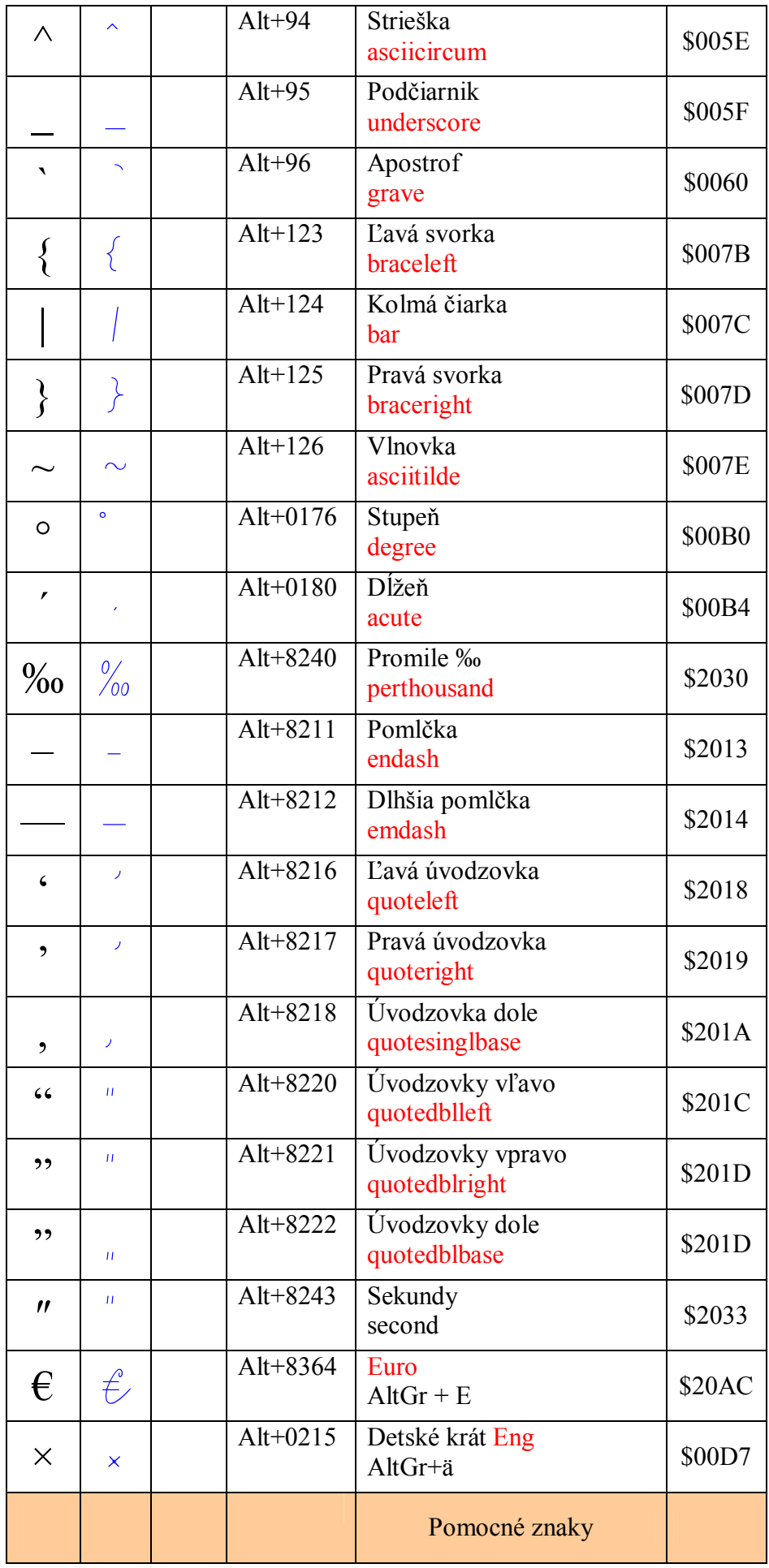

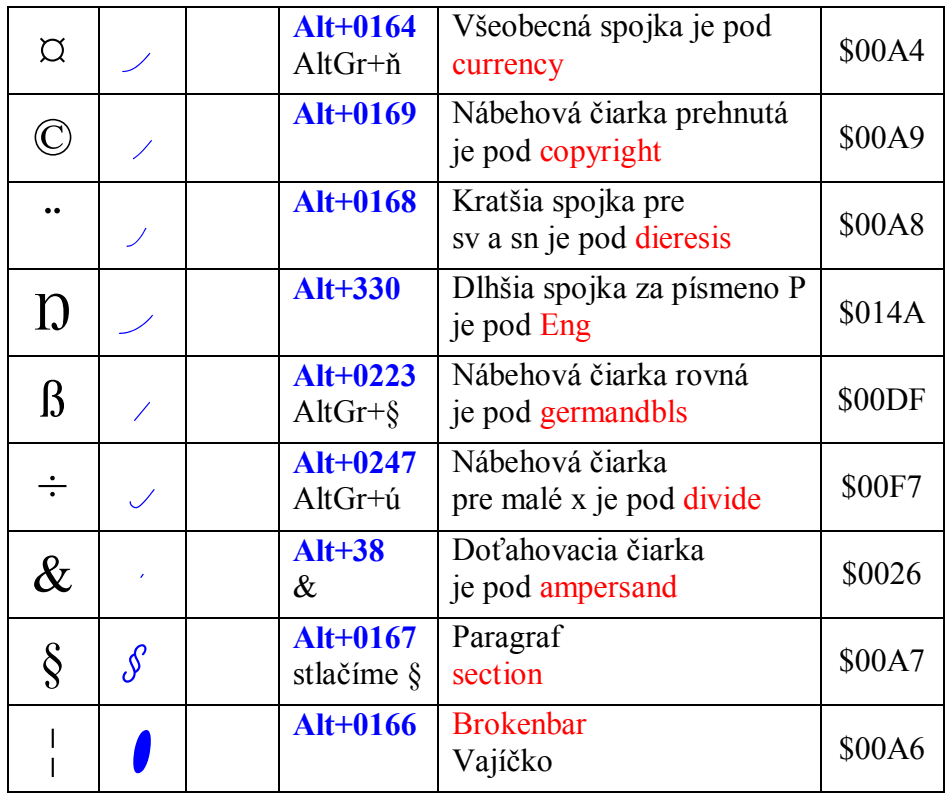

Koniec kódov.